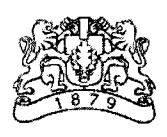

БЪЛГАРСКА

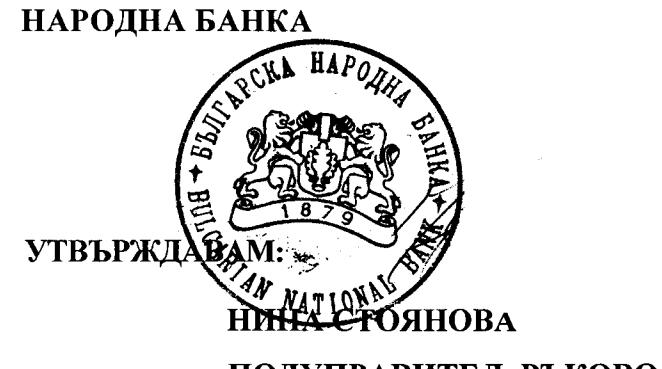

ПОДУПРАВИТЕЛ, РЪКОВОДЕЩ УПРАВЛЕНИЕ "БАНКОВО"

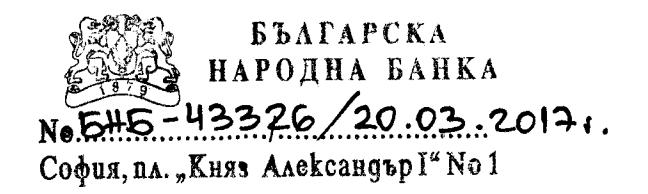

### **УКАЗАНИЯ**

# ЗА РЕДА ЗА ВКЛЮЧВАНЕ, ПРАВИЛА ЗА РАБОТА И ЗА ИЗКЛЮЧВАНЕ НА ИНСТИТУЦИИ ОТ ИНФОРМАЦИОННАТА СИСТЕМА НА ЦЕНТРАЛНИЯ КРЕДИТЕН РЕГИСТЪР

София, 2017 г.

### Раздел I ОБШИ ПОЛОЖЕНИЯ

Чл. 1. (1) Целта на настоящите "Указания за реда за включване, правила за работа и за изключване на институции от информационната система на Централния кредитен регистър" (Указанията) е да се регламентират процесите за администриране, включване, режим на зареждане на данни, управление на достъпа на потребителите и изключване от информационната система на Централния кредитен регистър (ИС на ЦКР) на банки, финансови институции, платежни институции и дружества за електронни пари, наричани по - долу отчетни единици.

(2) В ИС на ЦКР, на основание чл. 4 и чл. 6 от Наредба № 22 за ЦКР на Българската народна банка (БНБ), задължително се включват:

1. банките и клоновете на чуждестранни банки, извършващи дейност на територията на страната;

2. финансовите институции по чл. За от Закона за кредитните институции (ЗКИ), извършващи дейности по чл. 2, ал. 2, т. 6, 7 или 12, или по чл. 3, ал. 1, т. 3 от ЗКИ, с изключение на чуждестранните финансови институции, които извършват директно дейност на територията на Република България;

3. платежните институции и дружествата за електронни пари, отпускащи кредити по реда на чл. 19 от Закона за платежните услуги и платежните системи (ЗПУПС).

(3) Банките и клоновете на чуждестранни банки, извършващи дейност на територията на страната подават документи за включване в ИС на ЦКР след получаване на лиценз по реда на чл. 13 от ЗКИ.

(4) Финансовите институции подават документи за включване в ИС на ЦКР, след вписване в публичния регистър на финансовите институции по чл. За от ЗКИ, а платежните институции и дружествата за електронни пари, след вписване в публичния регистър по чл. 17 от ЗПУПС.

(5) Функционирането, подаването и получаването на информация от ЦКР се определят с Наредба № 22 за ЦКР. Изискванията относно файловете, формата на данните, контролите и други са описани подробно в "Указанията за подаване и получаване на информация от информационната система на Централния кредитен регистър на БНБ", публикувани на интернет страницата на БНБ.

 $\overline{2}$ 

#### Раздел II

# АДМИНИСТРИРАНЕ НА ИС НА ЦКР ОПИСАНИЕ НА ПОТРЕБИТЕЛСКИЯ ИНТЕРФЕЙС НА ИС НА ЦКР

Чл. 2. (1) ЦКР функционира чрез две различни приложни системи, независими една от друга, с отделно дефинирани потребители - "Приложение за зареждане на данни на ИС на ЦКР" и, WEB - приложение за удостоверения на ИС на ЦКР".

(2) Двете приложения на ИС на ЦКР в своята съвкупност имат еднакви технически изисквания към средствата за достъп до системата и осигуряват надеждна защита на информацията.

(3) Достытьт на потребителите до приложенията се осъществява посредством електронни подписи, издадени от регистрираните от Комисията за регулиране на съобщенията доставчици на удостоверителни услуги и SSL протокол между потребителя и WEB интерфейса на БНБ. Електронните подписи е необходимо да съдържат ЕГН на служителите, определени да работят с двете приложения на ИС на ЦКР.

Чл. 3. (1) "Приложение за зареждане на данни на ИС на ЦКР" се обезпечава от WEB интерфейс за въвеждане на данни от отчетните единици, контрол и средства за администриране на системата.

(2) Лицата, определени от отчетната единица като потребители с достъп до  $\mu$  Приложение за зареждане на данни на ИС на ЦКР" се разделят на две основни групи:

1. Алминистратори, които се регистрират от администратор на БНБ въз основа на предоставен от отчетната единица "Регистрационен формуляр за включване в Централния кредитен регистър" (Приложение 2) към настоящите Указания.

Алминистраторите имат права да регистрират/деактивират и администрират данните за потребителите от отчетната единица с роля "Въвеждане на информация" или "Потвърждаване на изпращане". Администраторите могат да подават за зареждане входни данни и да потвърждават верността и коректността на информацията в системата. Регистрацията на потребителите се осъществява като администратор от отчетната единица подава заявка за регистрация на потребители (екранна форма в "Приложение за зареждане на данни на ИС на ЦКР"). Заявката се потвърждава от администратор на БНБ.

При промяна на администратор в "Приложение за зареждане на данни на ИС на ЦКР" отчетната единица подава до БНБ "Регистрационен формуляр при промяна на администратори в ИС на ЦКР" (Приложение 4) от настоящите Указания.

2. Потребители, които се регистрират/деактивират въз основа на подадена до БНБ заявка от администратор на отчетната единица. Потребителите имат само една роля -"Въвеждане на информация" или "Потвърждаване на изпращане".

 $\overline{\mathbf{3}}$ 

(3) Въвеждането на пакетите входни данни в ИС на ЦКР се осъществява от работните станции на потребителите от финансовите институции, платежните институции и дружествата за електронни пари чрез WEB - базиран потребителски интерфейс, посредством електронни подписи и чрез защитен комуникационен канал VPN (FINNET) за банките. В приложението се извършва контрол на подадената информация (формален, логически и за цялостност), като потребителите имат възможност да следят резултатите от него. Корекции на пакет входни данни (целия или части от него) могат да се подават многократно. За поголяма сигурност на коректността на въвежданата информация се изисква повторно потвърждение на пакетите входни данни от страна на потребител на отчетната единица. Администраторът на приложението от БНБ потвърждава информацията за зареждане в базата данни на ИС на ЦКР.

**Чл. 4.** (1), *WEB* - приложение за удостоверения на ИС на ЦКР" представлява защитен WEB сайт, който осигурява възможност за администриране на потребителите от отчетните единици и за получаване на:

1. удостоверение (справка) за кредитна задлъжнялост на един кредитополучател;

 $2.$ удостоверение (справка)  $3a$ кредитна задлъжнялост на група кредитополучатели във файл XML формат;

3. удостоверение (справка) за кредитна задлъжнялост на един кредитополучател чрез технология за автоматично подаване на заявка и получаване на информация за кредитна задлъжнялост на кредитополучател (автоматичен интерфейс) XML формат;

4. справка за брой проверки, направени за един кредитополучател чрез достъп по електронен път до ЦКР.

(2) Лицата, определени от отчетната единица като потребители с достъп до "WEB приложение за удостоверения на ИС на ЦКР" се разделят на две основни групи:

1. Администратори, които се регистрират от администратор на БНБ въз основа на предоставен от отчетната единица "Регистрационен формуляр за включване в Централния кредитен регистър" (Приложение 2) към настоящите Указания.

Администраторите имат права да регистрират/деактивират и администрират данните за потребителите от отчетната единица и отговарят за техния достъп до "WEB-приложение за удостоверения на ИС на ЦКР". При регистрацията на потребителите от администраторите от отчетната единица в това приложение, електронна заявка не следва да се подава в системата на регистъра.

От "WEB - приложението за удостоверения на ИС на ЦКР" администраторите могат да получават удостоверения по чл. 4, ал. 1, т. 2 и т. 3 от настоящите Указания. В случай, че администратор желае да получава удостоверение за кредитна задлъжнялост на един

 $\overline{\mathbf{4}}$ 

кредитополучател или справка за брой проверки, направени за един кредитополучател, той трябва да се регистрира като потребител.

При промяна на администратор в "WEB-приложение за удостоверения на ИС на ЦКР", отчетната единица подава до БНБ "Регистрационен формуляр при промяна на администратори в ИС на ЦКР" (Приложение 4).

При регистрация или промяна на администратор с права на достъп до автоматичен интерфейс, отчетната единица подава до **PHP**  $n$ , Регистрационен  $\phi$ *opMy* $\alpha$ *p*  $3a$ администратори с права на достъп до автоматичен интерфейс в WEB-приложението за удостоверения на ИС на ЦКР" (Приложение 5).

2. Потребители, които се регистрират/деактивират от администратор на приложението от отчетната единица.

От "WEB - приложението за удостоверения на ИС на ЦКР" потребителите могат да получават удостоверения по чл. 4, ал. 1, т. 1 и справки по чл. 4, ал. 1, т. 4 от настоящите Указания.

(3) Администраторите от БНБ издават периодично (месечно) фактури за заплащане на такси за направените от отчетната единица справки в ИС на ЦКР, съгласно чл. 28 от Наредба № 22 за ЦКР, определени по методика, посочена в приложение към наредбата.

(4) Дължимите суми по издадени фактури по ал. 3 на финансовите институции, платежните институции и дружествата за електронни пари се заплащат по банков път до 15 число на месеца, през който са издадени.

Сметката на БНБ, по която се превеждат сумите е:

БЪЛГАРСКА НАРОДНА БАНКА

IBAN: BG40 BNBG 9661 1000 0661 23

**BIC: BNBGBGSD** 

(5) БНБ събира служебно от сметките на сетълмент на банките при БНБ дължимите суми по фактурите за извършените справки от ЦКР от банките и клоновете на чуждестранните банки.

#### Раздел III

#### РЕД ЗА ВКЛЮЧВАНЕ НА НОВА ОТЧЕТНА ЕДИНИЦА В ИС НА ЦКР

Чл. 5. (1) Съгласно чл. 6 от Наредба № 22 на БНБ, отчетните единици със седалище в Република България подготвят и предоставят следните документи за включване в ИС на ЦКР:

1. заявление за включване в информационната система на Централния кредитен регистър (Приложение 1);

2. регистрационен формуляр за включване в Централния кредитен регистър

#### (Приложение 2):

3. информация за техническа и софтуерна готовност за подаване на данни към Централния кредитен регистър, съгласно чл. 6, ал.1, т. 3 от Наредба № 22 на БНБ (Приложение  $3)$ ;

4. копие от документ за регистрация или ЕИК на заявителя:

5. вътрешни правила за работа с ИС на ЦКР, в съответствие с чл. 6, ал.1, т. 2 от Наредба № 22 на БНБ, които е необходимо да включват следните раздели:

а) "Уводна част - общи положения" - цел на правилата, кратко описание на организационната структура на отчетната единица и на дейностите, които извършва;

б) "Администриране на системата" - определяне на длъжностните лица от отчетната единица, които ще бъдат регистрирани като администратори и потребители на двете приложения на ЦКР - "Приложение за зареждане на данни на ИС на ЦКР" и "WEB - приложение за удостоверения на ИС на ЦКР". Регламентиране на техните права и задължения при работа с ИС на ЦКР, в съответствие с раздел II. "Администриране на ИС на ЦКР. Описание на потребителския интерфейс на ИС на ЦКР" от настоящите Указания;

в) "Ред и процедури за подаване на информация в ЦКР" - регламентиране реда за подаване на информация към ИС на ЦКР, съгласно глава трета от Наредба № 22 за ЦКР, в това число:

- описание на мерки и процедури за контрол на верността на информацията, която се подава към ЦКР, определяне на длъжностни лица, които ще осъществяват контрол върху изпълнението на тези мерки. Контролът на верността на информацията следва да бъде осъществяван посредством създаване на вътрешни механизми, които могат да бъдат обезпечени с верификация на данните със счетоводната система и други регистри, които отчетната единица поддържа, в съответствие с вътрешните й процедури, политики и практики;

- описание на процедура във връзка с постъпили заявления от клиенти на съответната отчетна единица при некоректно подадена информация към ИС на ЦКР в съответствие с чл. 17 и чл. 24 от Наредба № 22 на БНБ.

г) "Ред и процедури за получаване на информация от ЦКР" - регламентиране реда за получаване на информация от ИС на ЦКР, съгласно глава четвърта от Наредба № 22 за ЦКР, в това число правата и задълженията на лицата, обработващи информацията от и към ЦКР във връзка с опазване на банковата, професионалната и търговската тайна, съгласно чл. 19, ал. 4 и ал. 5 от Наредба № 22 на БНБ, които да бъдат обвързани с подписване на декларация. Образецът на декларация следва да бъде неразделна част от правилата.

д) "Мерки за съхранение, защита и контрол върху получаването и ползването на информация от ИС на ЦКР" в това число:

 $\boldsymbol{6}$ 

- описание на мерки (технически, физически и организационни) за съхранение и защита на информацията, поверителността и нейното използване;

- описание на процедури за защита на получаваната и подаваната информация от/към ИС на ЦКР, в т.ч. определяне нива на отговорности, установяване и сигнализиране на рисковете при нерегламентирано получаване и ползване на информацията.

Контролът върху потребителите следва да бъде осъществяван посредством вътрешна процедура на отчетната единица, която да гарантира регламентиран достъп до системата и основанието за извършените проверки за кредитна задлъжнялост.

е) "Заключителни разпоредби" - регламентиране на изисквания в съответствие с чл. 7, ал. 3 и чл. 25, ал. 3 на Наредба № 22 на БНБ, посочване на документ (например протокол, заповед, решение), с който правилата са приети и периода за влизането им в сила. Посоченият документ следва да бъде неразделна част от правилата.

(2) Банките и клоновете на чуждестранни банки, извършващи дейност на територията на страната подават документи за включване в ИС на ЦКР след получаване на лиценз по реда на чл. 13 от ЗКИ, а отчетните единици по чл. 1, ал. 2, т. 2 и т. 3 подават описаните в ал. 1 документи в срок до шест месеца от датата на вписване на институцията в съответния публичен регистър при БНБ на адрес: Българска народна банка, София 1000, пл. "Княз Александър I", всеки работен ден от 8:30 до 15:45 ч. или чрез доставчик на пощенски услуги на адрес: Българска народна банка, София 1000, пл. "Княз Александър I", до подуправителя, ръководещ управление "Банково".

(3) Ако заявителят не предостави всички необходими документи по чл. 6 на Наредба № 22 на БНБ или предоставените документи съдържат непълна, противоречива или невярна информация, БНБ писмено уведомява заявителя за това, като изпраща писмо, съдържащо указания за отстраняване на несъответствията. В този случай от заявителя се очаква да коригира и подаде отново коректно попълнени документи.

(4) На допълнително представените документи от отчетните единици се посочва първоначално получения входящ номер по ал. 1, т. 1 с оглед коректността на водене на кореспонденцията.

(5) Когато заявителят представи всички документи по чл. 6 от Наредба № 22 на БНБ, включването в ИС на ЦКР, считано от определена начална дата, се извършва със заповед на подуправителя, ръководещ управление "Банково". Препис от заповедта се изпраща на включената отчетна единица.

Чл. 6. (1) На основание издадена заповед на подуправителя, ръководещ управление "Банково" за включване в ИС на ЦКР, БНБ регистрира администраторите на "Приложение за зареждане на данни на ИС на ЦКР", посочени от заявителя в "Регистрационен формуляр

за включване в Централния кредитен регистър" (Приложение 2).

(2) Администраторите получават уведомление на указаните e-mail алреси, в които са посочени техните потребителски имена, пароли и адрес за достъп до "Приложение за зареждане на данни на ИС на ЦКР". От този момент администраторите от отчетните единици могат да регистрират допълнително потребители с права за зареждане на данни.

**Чл. 7.** (1) Администраторите на "Приложение за зареждане на данни на ИС на ЦКР" (от отчетната единица) регистрират потребителите в приложението, като попълват заявка за регистрация на потребител (екранна форма в "Приложение за зареждане на данни на ИС на ЦКР"), а администратор от БНБ потвърждава заявката.

(2) Регистрираните потребители получават уведомление на указаните e-mail адреси, в които са посочени техните потребителски имена, пароли и адрес за достъп до "Приложение за зареждане на данни на ИС на ЦКР". Администраторът от отчетната единица, който е въвел заявките за регистрация на потребителите, получава съобщение на email адрес за регистрираните в приложението потребители.

Чл. 8. (1) След включване в ИС на ЦКР новите участници, е необходимо да направят първоначално зареждане на текущи данни в ЦКР в срок до 30 дни съгласно "Информация за техническа и софтуерна готовност за подаване на данни към Централния кредитен регистър" (Приложение3). За целта се зареждат данни за активните кредитополучатели от отчетната единица (файл BORR.txt) и данни за активните кредитни договори (файл CRED.txt), т.е. всички активни кредити и кредитополучатели, към момента на изготвяне и зареждане на данните.

(2) След успешното зареждане на първоначалните входни данни от отчетната единица, БНБ регистрира и активира администраторите в "WEB-приложение за удостоверения на ИС на ЦКР". Администраторите получават уведомления на e-mail адреси, в които са посочени техните потребителски имена, пароли и адрес за достъп до приложението.

(3) Регистрираните администратори на "WEB - приложение за удостоверения на ИС на ЦКР" имат права да регистрират потребители от отчетната единица в приложението. Администраторите управляват и отговарят за достъпа и действията на потребителите в "WEB-приложение за удостоверения на ИС на ЦКР". Контрольт върху потребителите следва да бъде осъществяван посредством вътрешна процедура, която да гарантира регламентиран достъп до системата, защита на получената информация и основанието за извършените проверки за кредитна задлъжнялост.

Чл. 9. Отчетните единици имат възможност, по тяхна преценка, да ползват функционалността на системата за автоматично подаване на заявка и получаване на

удостоверение за кредитна задлъжнялост на един кредитополучател в XML формат (автоматичен интерфейс). За целта е необходимо да попълнят и изпратят в БНБ регистрационен формуляр (Приложение 5).

Чл. 10. Администраторите в БНБ регистрират администраторите от отчетните единици с права за автоматичен интерфейс само за ползване на тази функционалност.

Чл. 11. Администраторите и потребителите на двете приложения на ИС на ЦКР от отчетната единица, които обработват информация от и към ЦКР следва да подпишат декларация за опазване на банковата, професионалната и търговската тайна, в съответствие с разпоредбите на чл. 19, ал. 4 и ал. 5 от Наредба № 22 на БНБ. Декларациите се съхраняват при отчетните единици.

#### Раздел IV

## РЕЖИМ НА ЗАРЕЖДАНЕ НА ДАННИ В ИС НА ЦКР ОТ ОТЧЕТНИТЕ ЕДИНИЦИ

Чл. 12. (1) Съгласно изискванията на Наредба № 22 на БНБ, отчетните единици имат следните задължения:

1. при сключване на нов договор за кредит или при изменение на вече сключен договор за кредит, подават информация към Централния кредитен регистър в срок до 5 работни дни, считано от датата на сключване на договора или изменението (чл. 10, ал. 2 от Наредба № 22 на БНБ) - текуща входна информация, файлове BORR.txt и CRED.txt.

2. отчетните единици подават към Централния кредитен регистър ежемесечно до 15-то число на месеца, следващ отчетния, информация за текущото състояние по всички активни кредити на техни клиенти към последната дата на отчетния месец. Когато 15-то число е почивен ден, месечната информация се подава на първия работен ден след 15-то число. Отчетните единици подават в същия срок и информация за извършените корекции по кредити на техни клиенти за предходни отчетни периоди (чл. 10, ал. 3 от Наредба № 22 на БНБ) - месечна входна информация, файлове CUCR.txt и CREV.txt.

(2) С месечната информация отчетните единици подават и кредитите за закриване.

(3) Дадена отчетна единица може да подаде месечна информация към текущия отчетен период, само ако е подала месечните си данни към предходния отчетен период.

(4) Отчетната единица следва да подаде първите си месечни данни към отчетния месец, през който е заредила първоначални текущи данни (файлове BORR.txt и CRED.txt).

Например, ако отчетната единица е включена в ИС на ЦКР през месец март и зареди първоначална информация (файлове BORR.txt и CRED.txt) през месец април, тя следва да подаде месечни данни (файлове CUCR.txt) към 30 април, т.е. до 15 май.

#### **Разлел V**

### УПРАВЛЕНИЕ ДОСТЪПА НА ПОТРЕБИТЕЛИТЕ ОТ ОТЧЕТНИТЕ ЕДИНИЦИ ДО ПРИЛОЖЕНИЯТА НА ИС НА ШКР

Чл. 13. Ако отчетна единица не зареди месечната си информация в указаните в раздел IV, чл. 12 ал. 1, т. 2 срокове, достъпът на всички нейни потребители (администратори и потребители) до "WEB-приложение за удостоверения на ИС на ЦКР" се преустановява до зареждането на необходимата входна информация съгласно чл. 26 от Наредба № 22 за ЦКР на БНБ.

Чл. 14. Ако отчетна единица не зареди месечната си информация в указаните в Наредба № 22 на БНБ срокове, тя не получава месечните файлове с обобщена информация за общата кредитна задлъжнялост на кредитополучателите си.

Чл. 15. При промяна на администратор в "Приложение за зареждане на данни на ИС на ЦКР" или "WEB-приложение за удостоверения на ИС на ЦКР", отчетната единица попълва и подава "Регистрационен формуляр при промяна на администратори в ИС на ЦКР" (Приложение 4).

Чл. 16. При регистрация или промяна на администратор с права на достъп до автоматичен интерфейс, отчетната единица попълва и подава "Регистрационен формуляр за администратори с права на достъп до автоматичен интерфейс в WEB-приложението за удостоверения на ИС на ЦКР" (Приложение 5).

Чл. 17. Два пъти в годината, в периодите 01.04. - 15.04. и 01.10. - 15.10. отчетните единици на ИС на ЦКР трябва да представят в БНБ "Списък на активните потребители в WEB - приложението за удостоверения от ЦКР" (Приложение 6). При установяване на несъответствие в съдържанието на списъка и справката от системата на регистьра, администраторът на приложението от БНБ може да преустанови достъпа на потребителите от отчетната единица, които не са вписани в Приложение 6.

Чл. 18. Всички документи, които се представят от отчетните единици в БНБ, се подписват от управляващите и представляващите лица и се подпечатват.

#### Раздел VI

#### ИЗКЛЮЧВАНЕ НА ОТЧЕТНА ЕДИНИЦА ОТ ИС НА ЦКР

Чл. 19. Съгласно чл. 8, ал. 1 от Наредба № 22 на БНБ, изключване на отчетни единици от ИС на ЦКР се извършва в следните случаи:

1. при заличаване на банка или клон на чуждестранна банка от Търговския регистър;

2. при заличаване на регистрация на финансова институция на основание чл. 9 от Наредба № 26 на БНБ за финансовите институции;

3. при отнемане или обезсилване на издадения лиценз на платежна институция или дружество за електронни пари или при прекратяване на дейността по чл. 19 от ЗПУПС;

Чл. 20. (1) Банка с отнет или обезсилен лиценз има ограничен достъп до информацията в регистъра.

(2) Банка, обявена в несъстоятелност или ликвидация подава информация към ЦКР по реда на Наредба № 22 до датата на решението на съда за заличаването й от Търговския регистър.

Чл. 21. При обявяване в несъстоятелност или ликвидация на банка или финансова институция със седалище в държава-членка или на банка със седалище в трета държава, осъществяващи дейност в Република България чрез клон, както и при решение за закриване на клон на банка или финансова институция със седалище в държава-членка или на банка със седалище в трета държава, информация в ЦКР се подава до заличаването й от съответния публичен регистър в държавата, където е регистрирана, респективно до заличаването на клона.

Чл. 22. Изключване на отчетна единица от ИС на ЦКР се извършва със заповед на подуправителя, ръководещ управление "Банково" на БНБ, с определена в нея дата на изключване. Препис от заповедта се изпраща на изключената отчетна единица.

Чл. 23. БНБ закрива служебно данните за всички активни кредити на изключената отчетна единица, считано от датата, посочена в заповедта по чл. 9, ал. 1 от Наредба № 22 за ЦКР, като данните по кредити в случаите, когато няма правоприемник, подавани до датата на заличаването не се визуализират в удостоверението за кредитна задлъжнялост на един кредитополучател и в справката за кредитополучател.

#### ЗАКЛЮЧИТЕЛНИ РАЗПОРЕДБИ

§ 1. "Указанията за реда за включване, правила за работа и за изключване на институции от информационната система на Централния кредитен регистър" се допълват, изменят и утвърждават от подуправителя, ръководещ управление "Банково".

§ 2. Настоящите указания са издадени на основание чл. 9, ал. 2 и § 6 от преходните и заключителните разпоредби на Наредба № 22 от 16 юли 2009 г. на БНБ за Централния кредитен регистър и отменят "Указания за реда за включване, правила за работа и за изключване на институции от информационната система на Централния кредитен регистър", утвърдени от подуправителя, ръководещ управление "Банково" на БНБ на 18.12.2015 г.

§ 3. Неразделна част от настоящите указания са следните Приложения:

1. Заявление за включване в информационната система на Централния кредитен регистър (Приложение № 1);

2. Регистрационен формуляр за включване в Централния кредитен регистър (Приложение № 2);

3. Информация за техническа и софтуерна готовност за подаване на данни към Централния кредитен регистър, съгласно чл. 6, т. 3 от Наредба № 22 на БНБ (Приложение № 3);

4. Регистрационен формуляр при промяна на администратори в ИС на ЦКР (Приложение № 4);

5. Регистрационен формуляр за администратори с права на достъп да автоматичен интерфейс в WEB - приложението за удостоверения на ИС на ЦКР (Приложение № 5);

6. Списък на активните потребители в WEB - приложението за удостоверения от ЦКР (Приложение № 6).